Python **Bootcamp** & Masterclass

# string methods 2

*<u>egknxt</u>* 

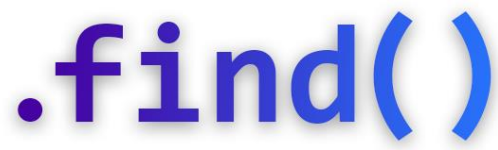

The **.find(sub,start,end)** method returns the lowest index in the string where the substring (**sub**) is found starting at **start** (optional) up to **end** (optional). Returns -1 if **sub** is not found (**start** and **end** behave the same way as they do in slicing)

The **.find( )** works only with strings, not with other sequences.

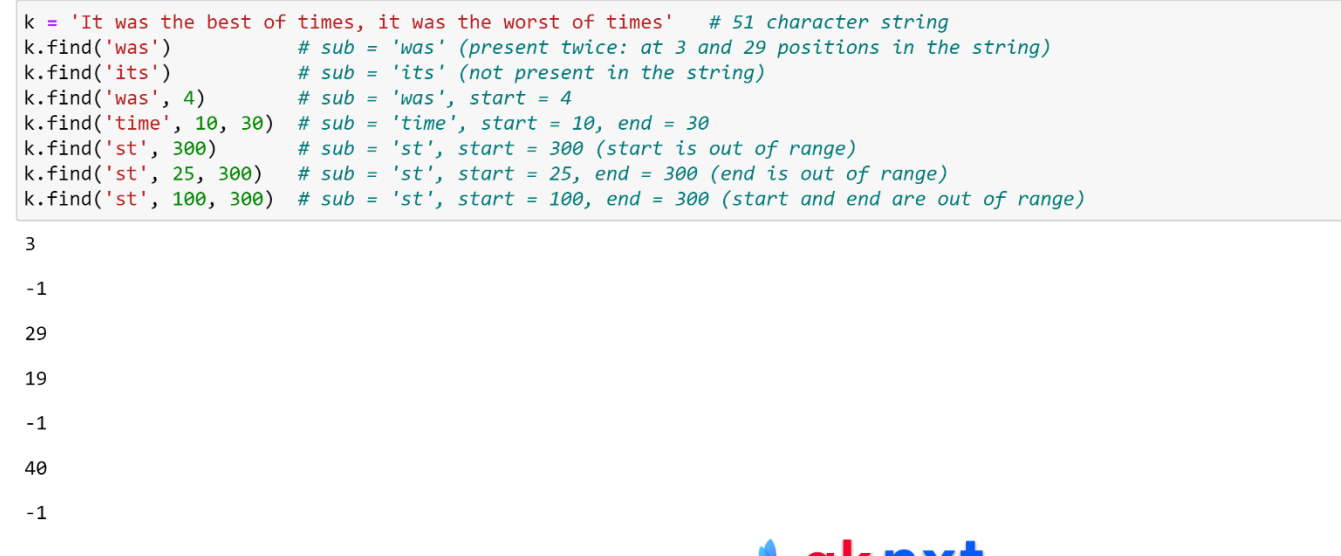

# $. **rfind()**$

The **.rfind(sub,start,end)** method returns the highest index in the string where the substring (**sub**) is found starting at **start** (optional) up to **end** (optional). Returns -1 if **sub** is not found (**start** and **end** behave the same way as they do in slicing)

The **.find( )** works only with strings, not with other sequences.

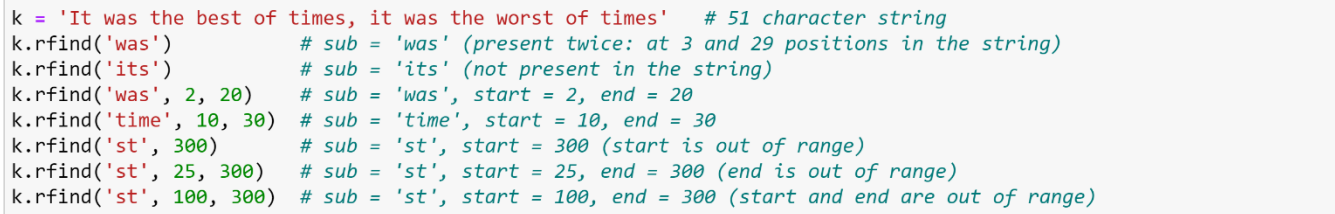

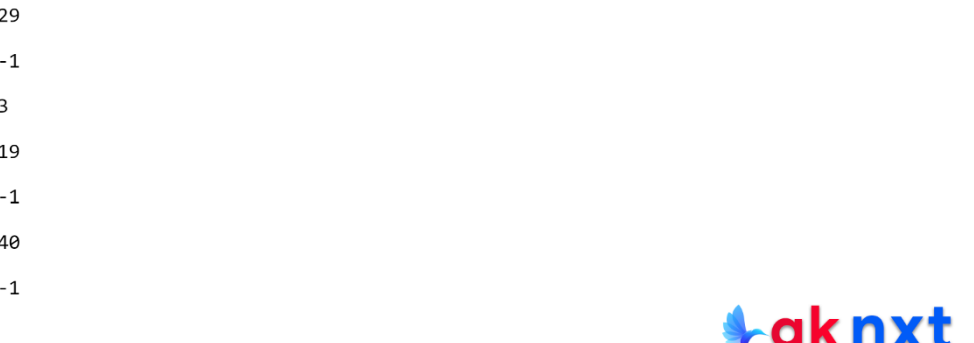

## .count(

The **.count(sub,start,end)** method returns the number of non-overlapping occurrences of substring **sub** (**start** and **end** behave the same way as they do in slicing) If multiple counting for a single character is needed, Counter from collections module

could be a better option

```
my str = "It was the best of times, it was the worst of times"
mv str.count('t')
my str.count('t', 6)my str.count('t', 6, 30)
my str.count('time', 6, 300)
\mathbf{8}\overline{7}4
\overline{2}from collections import Counter
my str = "It was the best of times, it was the worst of times"
counter = Counter(my str)print (counter['m'])
print(counter)
```
Counter({' ': 11, 't': 8, 's': 6, 'e': 5, 'w': 3, 'o': 3, 'i': 3, 'a': 2, 'h': 2, 'f': 2, 'm': 2, 'I': 1, 'b': 1, ',': 1,  $'r': 1$ 

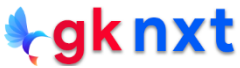

### .startswith()

The **.startswith(x,start,end**) method returns **True** if the string starts with str **x** or

with any of the strings in tuple **x**; otherwise, returns **False**.

```
ws = "https://gknxt.com"ws.startswith('https:')
ws.startswith(('https:', 'http:', 'www.'))
```
True

True

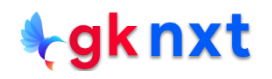

### .endswith()

The **.endswith(x,start,end)** method returns **True** if the string ends with str **x** or

with any of the strings in tuple **x**; otherwise, returns **False**.

```
img = "gknxt.png"img.endswith('png')
img.endswith(('png', 'jpeg', 'jpg', 'JPEG', 'JPG'))
```
True

True

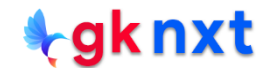

#### .reversed()

The **reversed(i)** function returns an iterator that returns the items from iterator **i** in

reverse order. The iterator yields characters directly from the original string (doesn't create

a new reversed string), so it is efficient in terms of memory usage and speed.

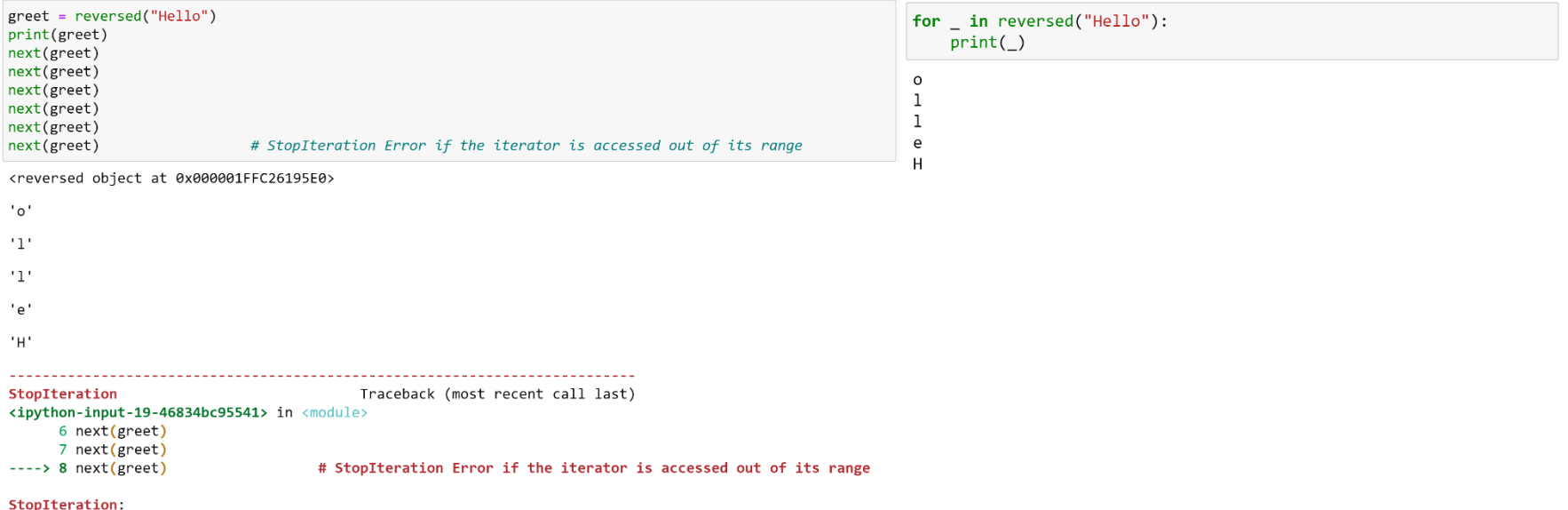

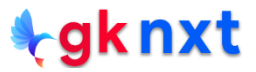

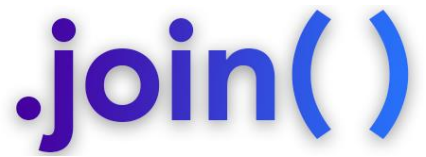

The **.join(seq)** method returns the concatenation of every item in the sequence **seq**, with string (which can be empty) between each one. A **TypeError** will be raised if there are any non-string values in **seq**. To concatenate a sequence of strings, **.join(seq)** is

the preferred and faster way than string concatenation using **+** operator.

```
''.join(('a', 2, 'z'))'z'.join(['a', 'b', 'c'])','.join((a', 'z'))Traceback (most recent call last)
'.join(['a'])
                                                                                      TypeError
                                                                                      <ipython-input-61-57ae3d4de8a8> in <module>
''.join(('x', 'y', 'z'))*3\cdots> 1 ''.join(('a', 2, 'z'))
'#'.ioin(('x'.'v'.'z'))*3
                                                                                      TypeError: sequence item 1: expected str instance, int found
'*'.join(('x', 'y', 'z')*2)
'azbzc'
                                                                                      g</math>recting = "Hello!"".ioin(reversed(greeting))
'a, z''!olleH'
^{\prime} a^{\prime}'xyzxyzxyz'
'x#y#zx#y#zx#y#z'
'x*y*z*x*y*z'
```
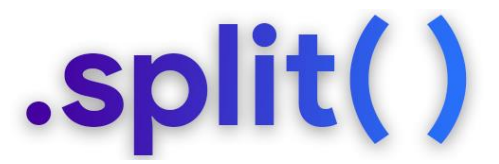

The **.split(sep=None, maxsplit=- 1)** method returns a list of the words in the string, using **sep** as the delimiter. If **maxsplit** is given, at most **maxsplit** splits are done (the resulting list will have at most **maxsplit+1** elements). If **maxsplit** is not specified or -1, then all possible splits are made.

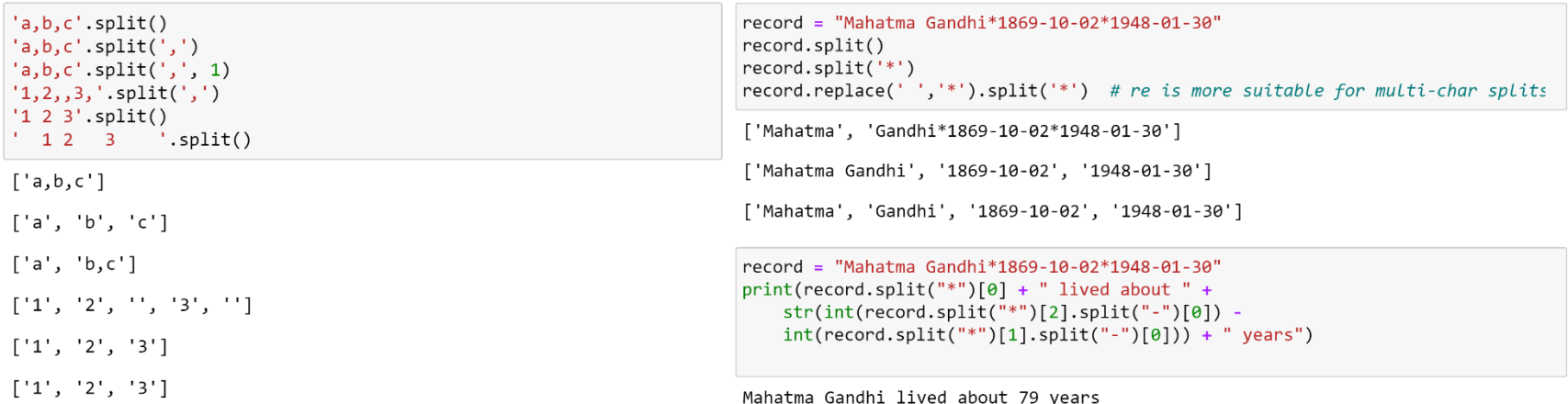

# .rsplit()

The **.rsplit(sep=None, maxsplit=- 1)** method returns a list of the words in the string, using **sep** as the delimiter. If **maxsplit** is given, at most **maxsplit** rightmost splits are done. If **maxsplit** is not specified or -1, then all possible splits are made.

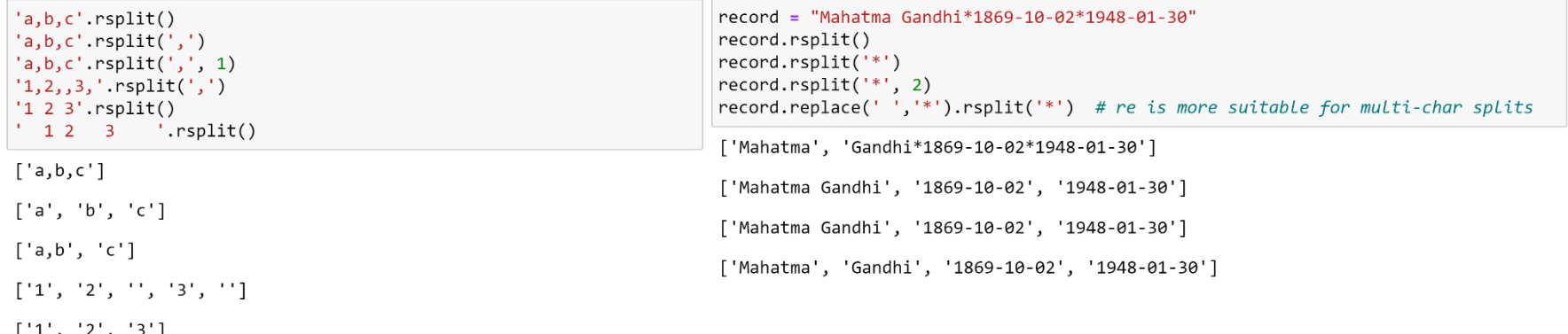

 $[ '1', '2', '3']$ 

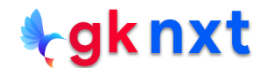

# .splitlines()

The **.splitlines(keepends=False)** method returns a list of the lines, breaking at line

boundaries. Line breaks are not included in the resulting list unless **keepends** is set to **True**.

Windows uses **carriage return + line feed** for newline ('\r\n') and UNIX uses **line feed** for

newline ('\n') Mac's newline depends on the version of Mac OS

 $\lceil \rceil$ 

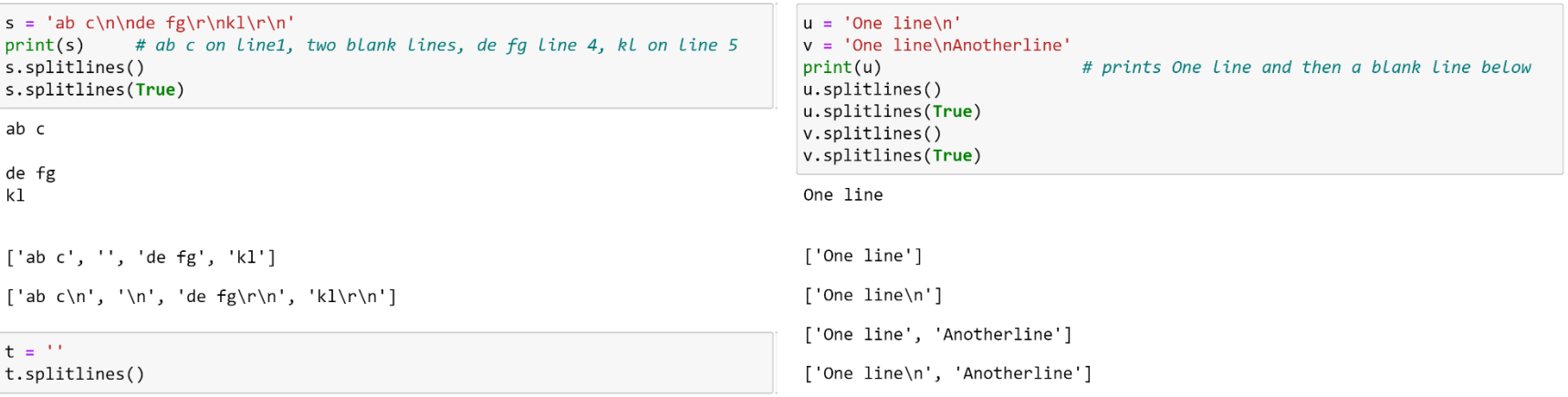

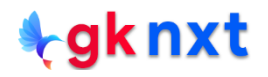

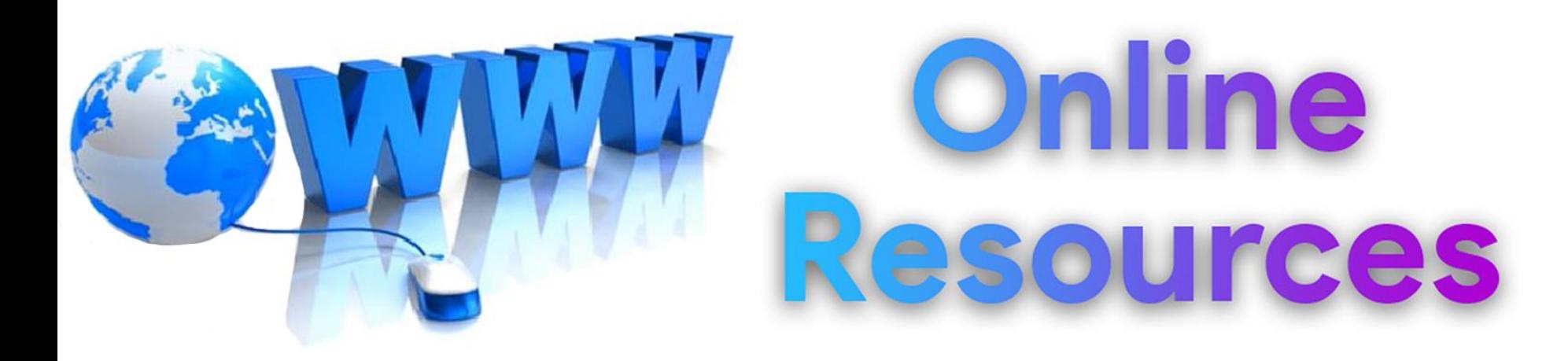

#### For best python resources, please visit:

#### gknxt.com/python/

#### **t**gknxt

Python **Bootcamp** & Masterclass

#### **Thank You** for your Rating & Review

*<u>egknxt</u>*